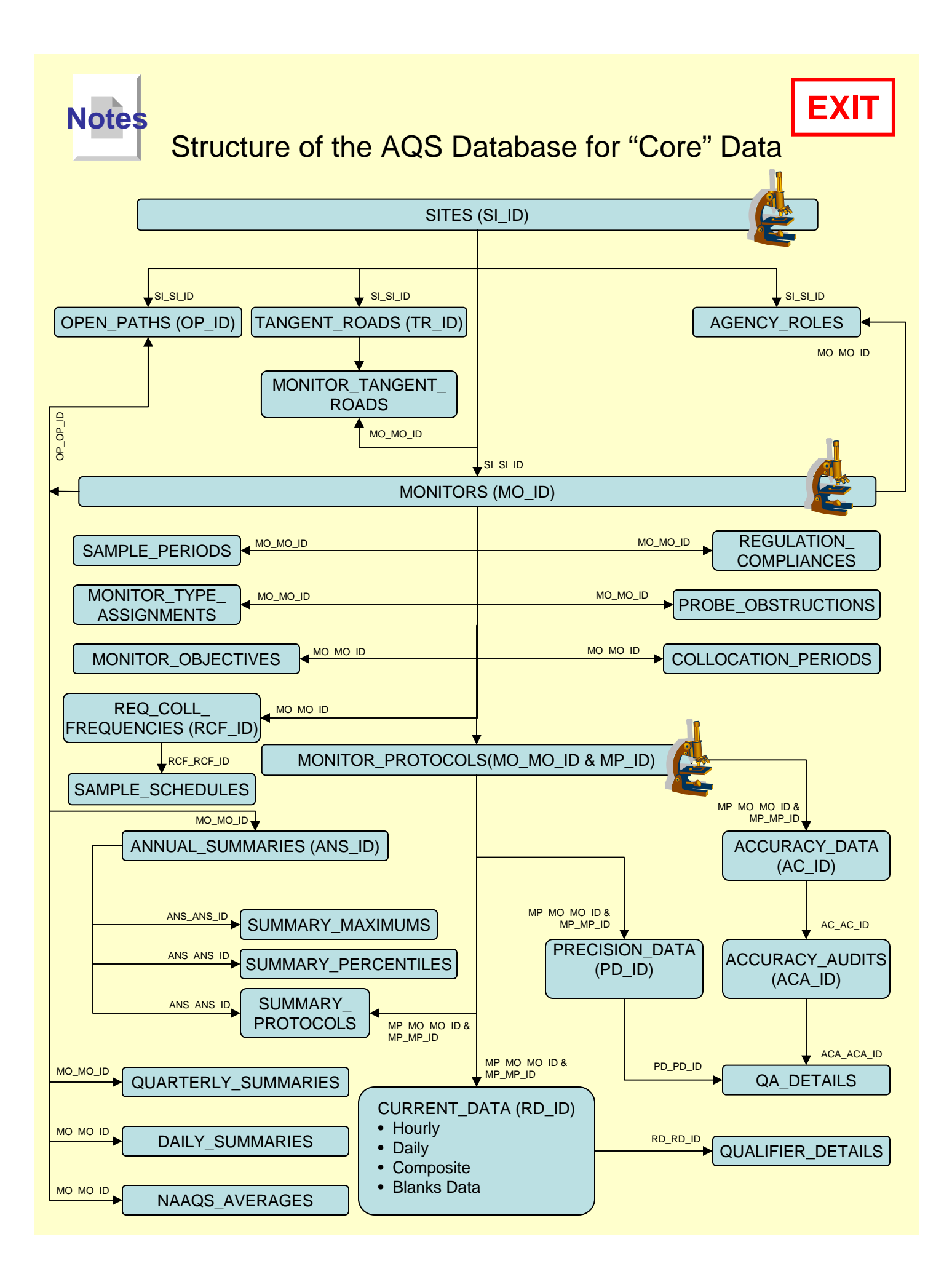

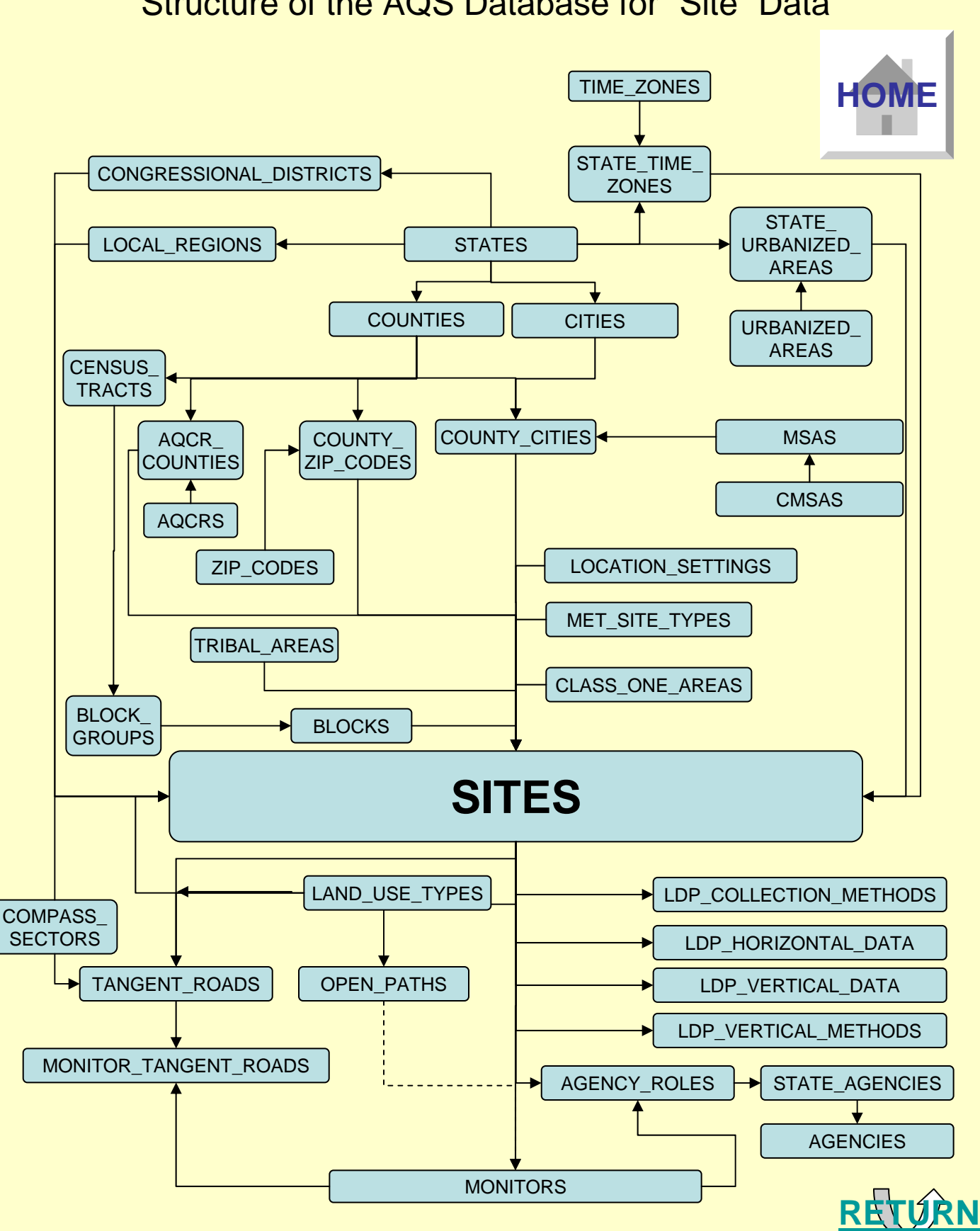

## Structure of the AQS Database for "Site" Data

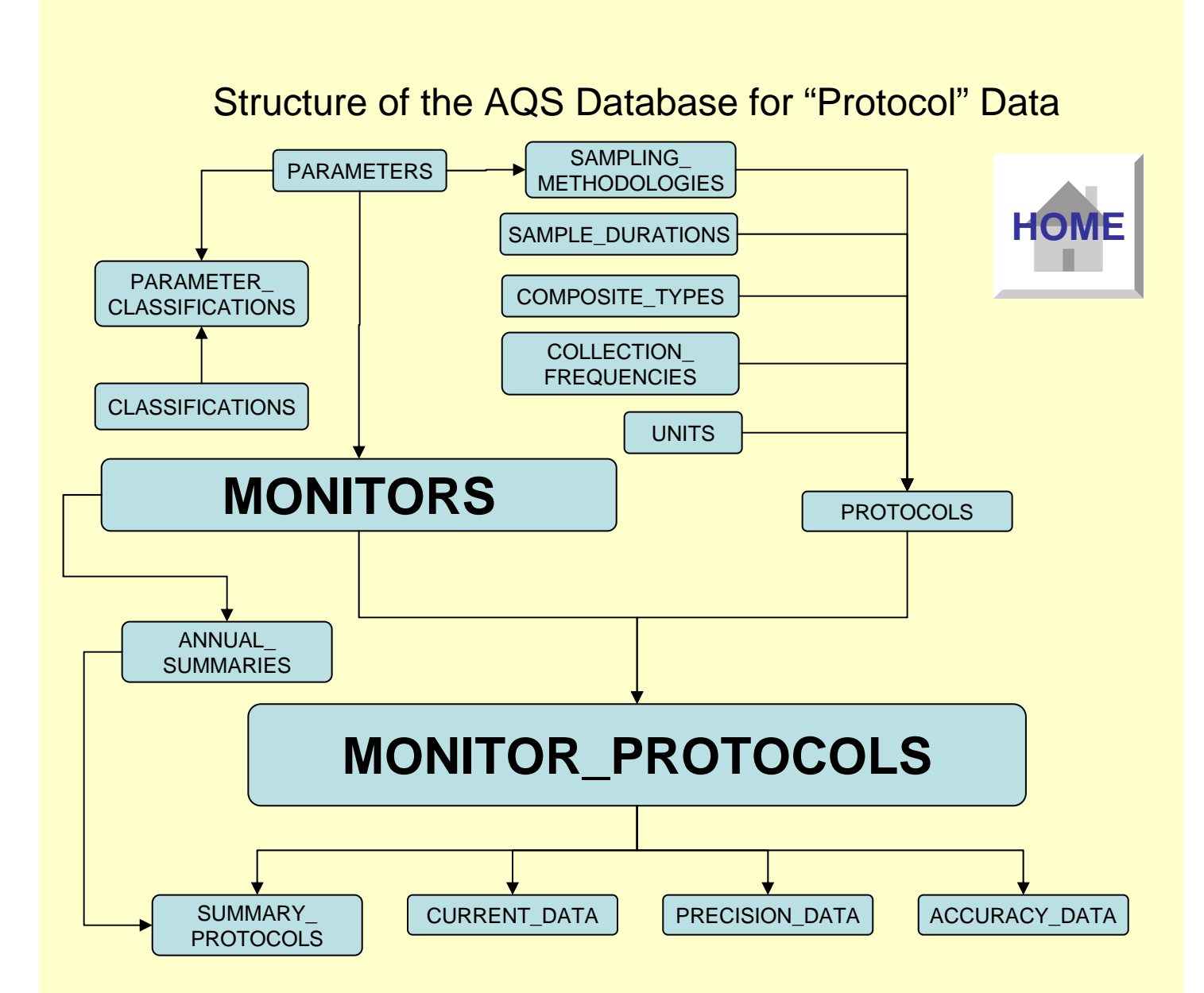

## Notes about the Diagram

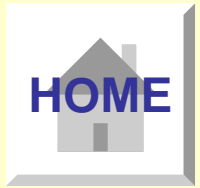

- The Head of the Arrow Points to the "Child" Table.
- The Label on the Arrow Indicates the Name of the Column that Establishes the Foreign Key to the "Parent" Table.
- Column Names for Foreign Keys are Formed by Taking the Table Short Name from the Parent Table and Adding the Joining Column Name from the Parent **Table** 
	- Example: The MONITORS table uses the SI\_SI<sup>1</sup>ID column to Join to the SITES table
		- "SI" is the Table Short Name for the SITES table
		- "SI ID" is the name of the column on the SITES table used to Perform the Join
- The Microscope Icon is used to Show Additional Links to Reference Tables.
- Not All Tables Available in AQS are Displayed in this Diagram. Only Those Considered Widely Used are Displayed.